# Package 'clinUtils'

February 22, 2022

<span id="page-0-0"></span>Type Package

Title General Utility Functions for Analysis of Clinical Data

Version 0.1.1

Date 2022-02-22

Description Utility functions to facilitate the import, the reporting and analysis of clinical data. Example datasets in 'SDTM' and 'ADaM' format, containing a subset of patients/domains from the 'CDISC Pilot 01 study' are also available as R datasets to demonstrate the package functionalities.

- Imports crosstalk, data.table, DT, haven, htmlwidgets, knitr, plyr, tools, utils, viridisLite
- Suggests tibble, ggplot2, plotly, htmltools, pander, rmarkdown, testthat, flextable
- SystemRequirements pandoc (for export clin DT to a file inclusion of list of interactive plots/objects with knitr)

URL <https://github.com/openanalytics/clinUtils>

BugReports <https://github.com/openanalytics/clinUtils/issues>

License MIT + file LICENSE

RoxygenNote 7.1.2

VignetteBuilder knitr

LazyData true

NeedsCompilation no

Author Laure Cougnaud [aut, cre], Michela Pasetto [aut], Arne De Roeck [rev] (tests), Open Analytics [cph]

Maintainer Laure Cougnaud <laure.cougnaud@openanalytics.eu>

Repository CRAN

Date/Publication 2022-02-22 12:10:02 UTC

# R topics documented:

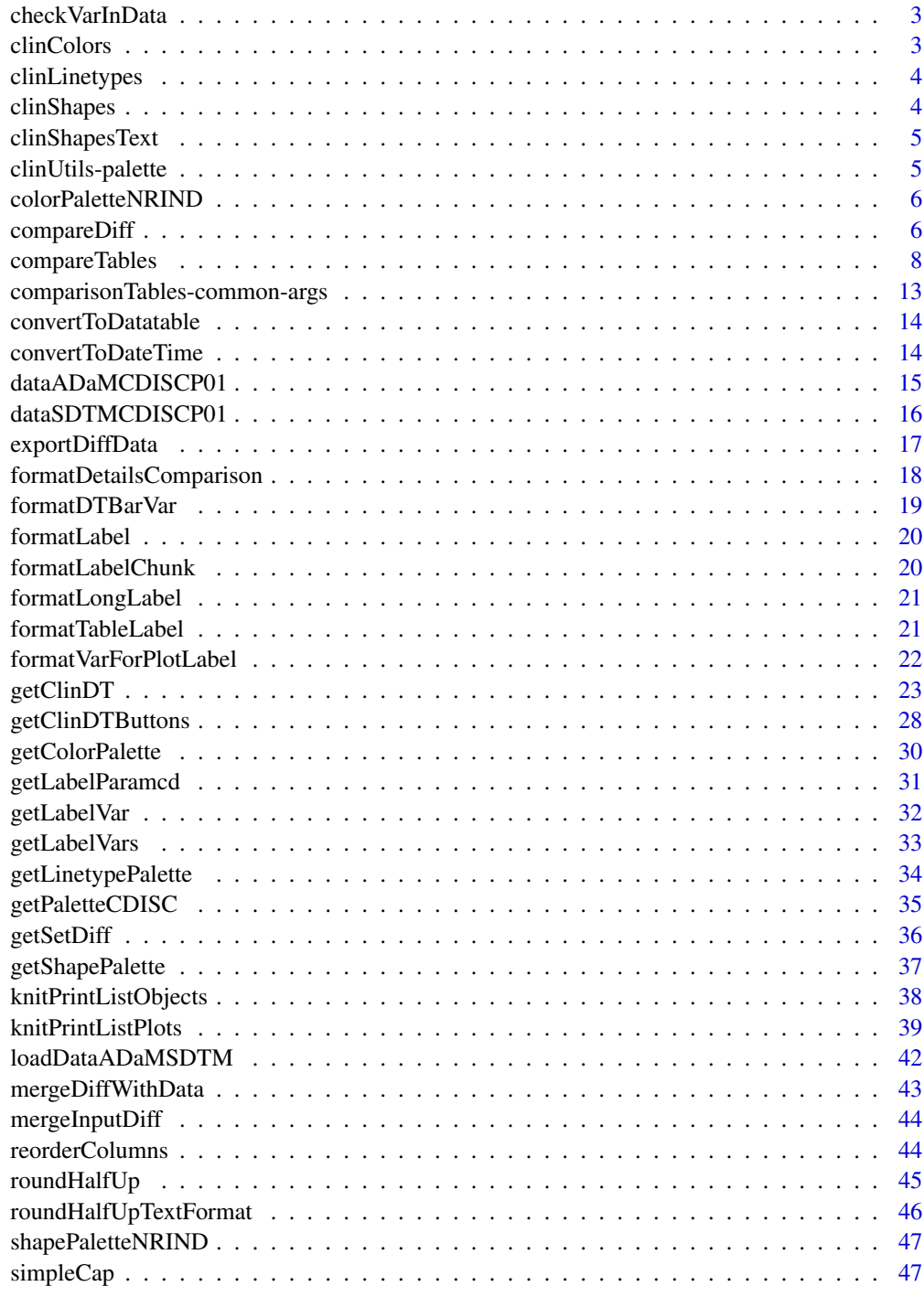

<span id="page-2-0"></span>checkVarInData *Check if specified variables are in the data. If they are not, they are removed from specified variables and a message is printed.*

# Description

Check if specified variables are in the data. If they are not, they are removed from specified variables and a message is printed.

#### Usage

checkVarInData(var, data, label)

#### Arguments

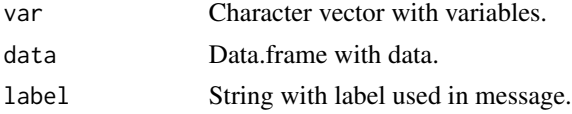

#### Value

var present in data, NULL if empty

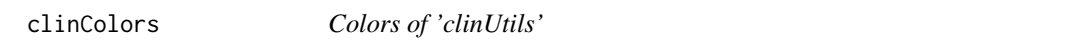

# Description

Default color palette is the color-blind viridis palette. See documentation of [viridis](#page-0-0).

# Usage

```
clinColors(n, alpha = 1, begin = 0, end = 1, direction = 1, option = "D")
```
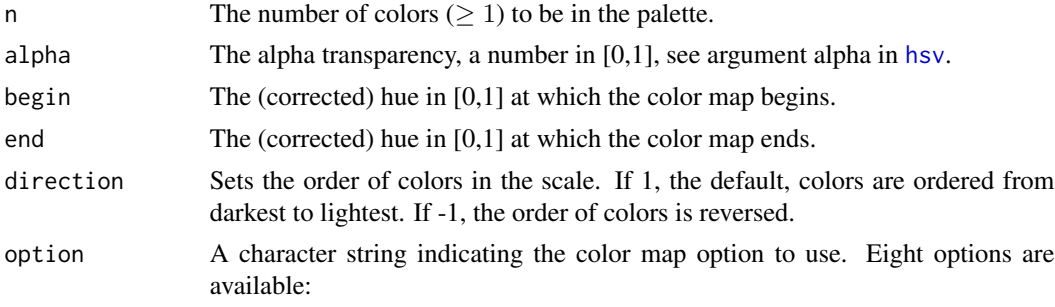

- <span id="page-3-0"></span>• "magma" (or "A")
- "inferno" (or "B")
- "plasma" (or "C")
- "viridis" (or "D")
- "cividis" (or "E")
- "rocket" (or "F")
- "mako" (or "G")
- "turbo" (or "H")

# Value

The [viridis](#page-0-0) function.

<span id="page-3-1"></span>clinLinetypes *Linetypes of 'clinUtils'*

# Description

A set of default linetypes are available as a vector.

# Usage

clinLinetypes

# Format

An object of class character of length 6.

# Value

A character vector of linetypes.

<span id="page-3-2"></span>clinShapes *Shapes of 'clinUtils'*

# Description

A set of default shapes are available as named vector.

# Usage

clinShapes

#### Format

An object of class integer of length 24.

# <span id="page-4-0"></span>clinShapesText 5

# Value

A numeric vector of shapes.

<span id="page-4-1"></span>clinShapesText *Shapes of 'clinUtils' as text*

# Description

A set of default shapes are available as character vector.

#### Usage

clinShapesText

# Format

An object of class character of length 24.

# Value

A character vector of shapes.

clinUtils-palette *Parameters for all palette functions for clinical visualizations.*

# Description

Parameters for all palette functions for clinical visualizations.

# Arguments

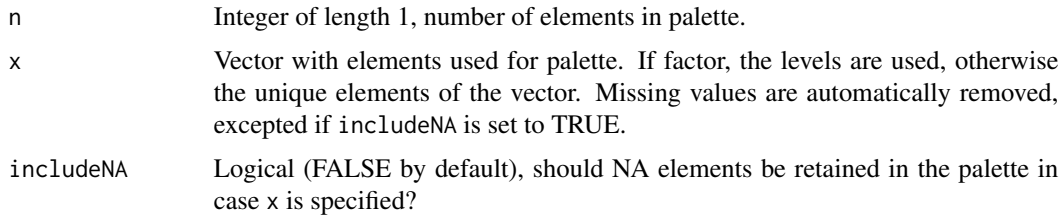

# Value

Specific palettes used in clinUtils.

<span id="page-5-0"></span>

Color palette for a standard CDISC Normal/Reference Range Indicator.

#### Usage

colorPaletteNRIND

# Format

A named character vector with color for typical Normal Reference Range Indicator variable:

- "LOW": orange
- "NORMAL": green4
- "HIGH": orange
- "ABNORMAL": red
- "UNKNOWN" or 'NA': grey
- "NA": grey

<span id="page-5-1"></span>compareDiff *Get differences between two data.frames*

# Description

Get differences between two data.frames

#### Usage

```
compareDiff(
 newData,
 oldData,
  referenceVars = intersect(colnames(newData), colnames(oldData)),
  changeableVars = NULL
\mathcal{E}
```
# compareDiff 7

#### Arguments

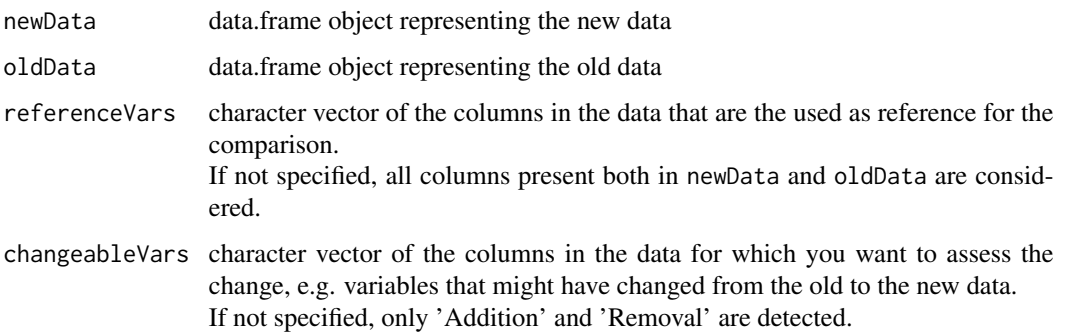

#### Value

Object of class 'diff.data', i.e. a data.frame with columns:

- 'Comparison type': type of difference between the old and new data, either:
	- 'Change': records present both in new and old data, based on the reference variables, but with difference(s) in changeable vars
	- 'Addition': records with reference variables present in new but not in old data
	- 'Removal': records with reference variables present in old but not in new data
- 'Version': 'Previous' or 'Current' depending if record represents content from old or new data respectively
- referenceVars
- changeableVars

#### Identification of the differences between datasets

To identify the differences between datasets, the following steps are followed:

- 1. removal of records identical between the old and new dataset (will be considered as 'Identical' later on)
- 2. records with a reference value present in the old dataset but not in the new dataset are considered 'Removal'
- 3. records with a reference value present in the new dataset but not in the old dataset are considered 'Addition'
- 4. records with reference value present both in the new and old dataset, after filtering of identical records and with difference in the changeable variables are considered 'Change'

# Author(s)

Laure Cougnaud

<span id="page-7-1"></span><span id="page-7-0"></span>compareTables *Compare tables*

# Description

Compare tables

# Usage

```
compareTables(
 newData,
 oldData,
  referenceVars = intersect(colnames(newData), colnames(oldData)),
  changeableVars = NULL,
 outputType = c("table-comparison", "newData-diff", "oldData-diff",
    "table-comparison-interactive", "newData-diff-interactive",
    "oldData-diff-interactive"),
  ...
\mathcal{L}
```
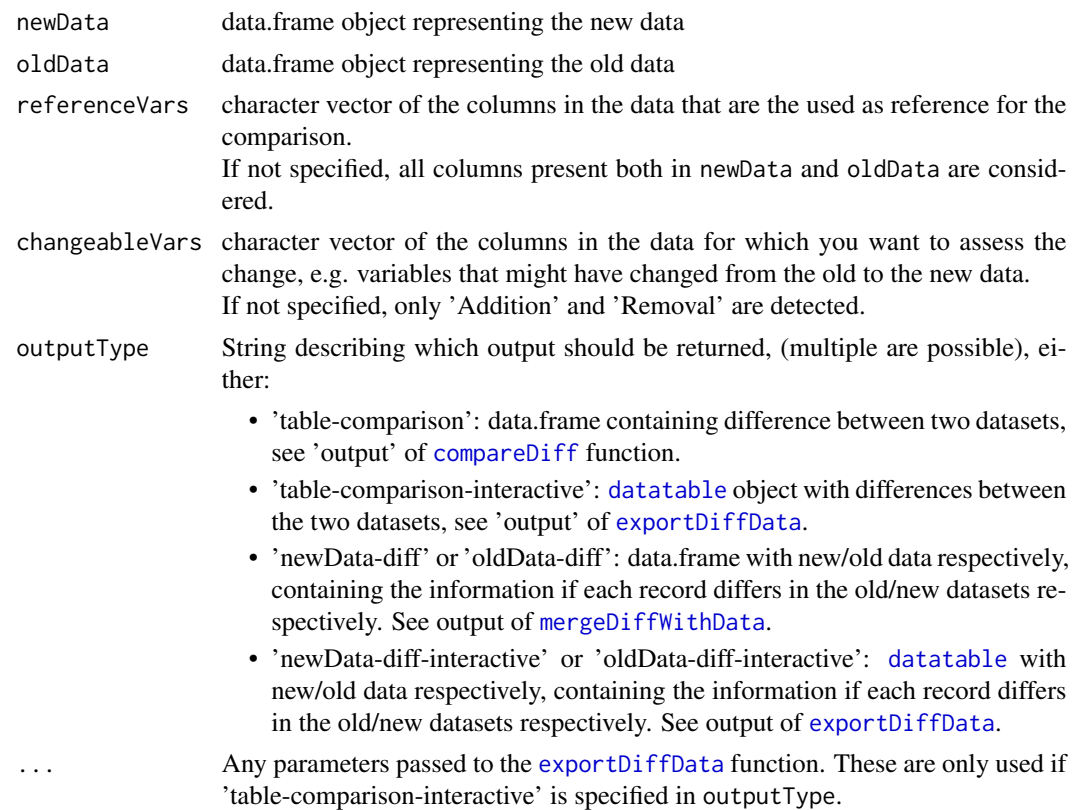

# compareTables 9

#### Value

One of the output types specified in outputType. By default, all outputs are returned. If multiple output types are specified, a list of those are returned (named by output type).

#### Identification of the differences between datasets

To identify the differences between datasets, the following steps are followed:

- 1. removal of records identical between the old and new dataset (will be considered as 'Identical' later on)
- 2. records with a reference value present in the old dataset but not in the new dataset are considered 'Removal'
- 3. records with a reference value present in the new dataset but not in the old dataset are considered 'Addition'
- 4. records with reference value present both in the new and old dataset, after filtering of identical records and with difference in the changeable variables are considered 'Change'

#### Author(s)

Laure Cougnaud, Michela Pasetto

```
## Example 1
# In this case the referenceVar 'a' is the same
# the comparison highlights only as change in the variables 'c' and 'd'
newData <- data.frame(
"a" = c(1, 2, 3, 4),"b" = c(5, 6, 7, 8),
"c" = rep(1, 4),"d" = rep(2, 4)\lambdaoldData <- data.frame(
"a" = c(1, 2, 3, 4),nb'' = c(3, 4, 7, 8),"c" = rep(2, 4),"d" = rep(1, 4))
compareTables(
newData = newData,
oldData = oldData,
referenceVars = "a",
changeableVars = c("c", "d"))
## Example 2
# In this case the referenceVar 'a' changes in the last two rows
# the comparison highlights as change the second and third rows in the variables 'c' and 'd'
# whereas the last rows are additions/removals with respect to the reference 'a'
```

```
"a" = c(7, 1, 2, 3, 4),nb'' = c(2, 1, 6, 7, 8),"c" = rep(1, 5),"d" = rep(2, 5)\mathcal{L}oldData <- data.frame(
"a" = c(7, 1, 2, 5, 6),nb'' = c(2, 3, 4, 7, 8),"c" = c(1, rep(2, 4)),"d" = c(2, rep(1, 4))\sum_{i=1}^{n}compareTables(
newData = newData,
oldData = oldData,
referenceVars = "a",
changeableVars = c("c", "d")
\lambda## Example 3
# In this case the referenceVar 'a' is the same
# also the variable 'c' is the same and it's the only changeable var evaluated
newData <- data.frame(
"a" = c(1, 2, 3, 4),"b" = c(5, 6, 7, 8),
"c" = rep(1, 4),
"d" = rep(2, 4))
oldData <- data.frame(
"a" = c(1, 2, 3, 4),"b" = c(3, 4, 7, 8),
"c" = rep(1, 4),"d" = rep(1, 4)\sum_{i=1}^{n}compareTables(
newData = newData,
oldData = oldData,
referenceVars = "a",
changeableVars = "c"
)
## In case only a specific output should be returned:
newData <- data.frame(
"a" = c(7, 1, 2, 3, 4),"b" = c(2, 1, 6, 7, 8),
"c" = rep(1, 5),
"d" = rep(2, 5)\sum_{i=1}^{n}oldData <- data.frame(
"a" = c(7, 1, 2, 5, 6),"b" = c(2, 3, 4, 7, 8),"c" = c(1, rep(2, 4)),"d" = c(2, rep(1, 4))
```

```
)
# get only the differences between datasets:
# as a data.frame
compareTables(newData = newData, oldData = oldData,
referenceVars = "a", changeableVars = c("c", "d"),
outputType = "table-comparison")
# as an interactive DataTable
compareTables(newData = newData, oldData = oldData,
referenceVars = "a", changeableVars = c("c", "d"),
outputType = "table-comparison-interactive"
)
# only the new data
compareTables(
   newData = newData, oldData = oldData,
referenceVars = "a", changeableVars = c("c", "d"),
outputType = "newData-diff"
)
# only the new data in interactive mode
compareTables(
   newData = newData, oldData = oldData,
   referenceVars = "a", changeableVars = c("c", "d"),
   outputType = "newData-diff-interactive"
)
# only the new data in static and interactive mode
compareTables(
   newData = newData, oldData = oldData,
   referenceVars = "a", changeableVars = c("c", "d"),
   outputType = c("newData-diff", "newData-diff-interactive")
\mathcal{L}# only the old data
compareTables(newData = newData, oldData = oldData,
referenceVars = "a", changeableVars = c("c", "d"),outputType = "oldData-diff"
\lambda# only the old data in interactive mode
compareTables(
    newData = newData, oldData = oldData,
    referenceVars = "a", changeableVars = c("c", "d"),
    outputType = "oldData-diff-interactive"
)
# only the old data in static and interactive mode
compareTables(
   newData = newData, oldData = oldData,
    referenceVars = "a", changeableVars = c("c", "d"),
    outputType = c("oldData-diff", "oldData-diff-interactive")
\lambda## no changeable vars
newData <- data.frame(
"a" = c(7, 1, 2, 3, 4),
```

```
nb'' = c(2, 1, 6, 7, 8),"c" = rep(1, 5),"d" = rep(2, 5)\lambdaoldData <- data.frame(
"a" = c(7, 1, 2, 5, 6),nb'' = c(2, 3, 4, 7, 8),"c" = c(1, rep(2, 4)),"d" = c(2, rep(1, 4))\lambdacompareTables(newData = newData, oldData = oldData,
referenceVars = "a"
\lambda## duplicated records
# in case there are multiple records for the same reference variables,
# identical records are flagged as 'Identity' and reported in the table
# reporting differences; and the different record are flagged as 'Change', 'Addition' or 'Removal'
newData <- data.frame(
"a" = c(7, 7),
"b" = c(1, 2),
"c" = c(1, 2),
"d" = c(2, 3))
oldData <- data.frame(
"a" = c(7, 7, 7),nb'' = c(3, 4, 5),"c" = c(1, 3, 5),nd'' = c(2, 4, 6)\mathcal{L}compareTables(
newData = newData, oldData = oldData,
referenceVars = "a", changeableVars = c("c", "d"),\lambda## with labels in the interactive format, see ? getClinDT
newData <- data.frame(
"a" = c(7, 1, 2, 3, 4),nb'' = c(2, 1, 6, 7, 8),"c" = rep(1, 5),"d" = rep(2, 5)\sumoldData <- data.frame(
"a" = c(7, 1, 2, 5, 6),nb'' = c(2, 3, 4, 7, 8),"c" = c(1, rep(2, 4)),"d" = c(2, rep(1, 4)))
compareTables(
newData = newData,
```
# <span id="page-12-0"></span>comparisonTables-common-args 13

```
oldData = oldData,
referenceVars = "a",
changeableVars = c("c", "d"),
# parameters passed to datatable
colnames = c(
"My reference variable" = "a",
"Changeable variable c'' = "c","Changeable variable d" = "d"
\mathcal{L}\mathcal{L}
```
comparisonTables-common-args

*General parameters used for the comparison table functionality*

# Description

General parameters used for the comparison table functionality

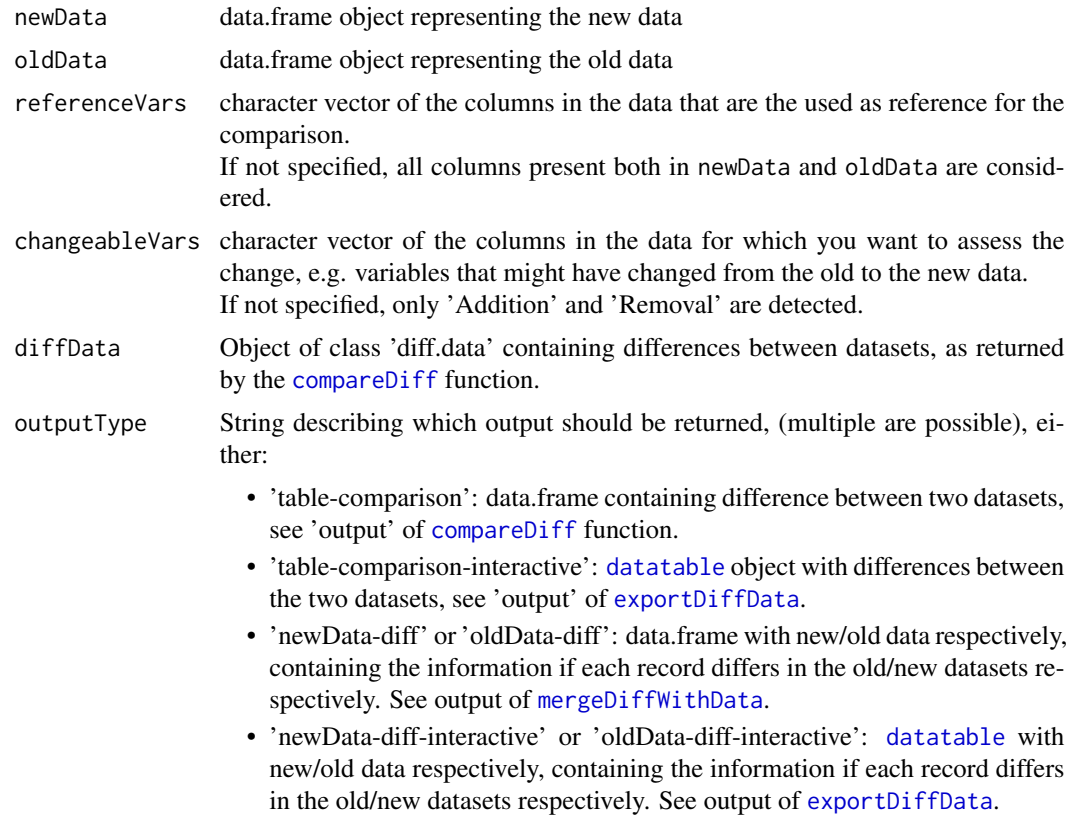

# <span id="page-13-0"></span>Value

The comparison of the two input tables.

convertToDatatable *Convert to data.table*

# Description

Convert a data frame into a data.table object.

# Usage

```
convertToDatatable(data)
```
# Arguments

data A data.frame

### Value

A data.table object.

<span id="page-13-1"></span>convertToDateTime *Convert character vector to date/time object*

# Description

Convert character vector to date/time object

# Usage

```
convertToDateTime(
  x,
  format = c("%Y-%m-%dT%H:%M", "%Y-%m-%d"),
  colName = NULL,
  verbose = TRUE
\mathcal{E}
```
#### <span id="page-14-0"></span>Arguments

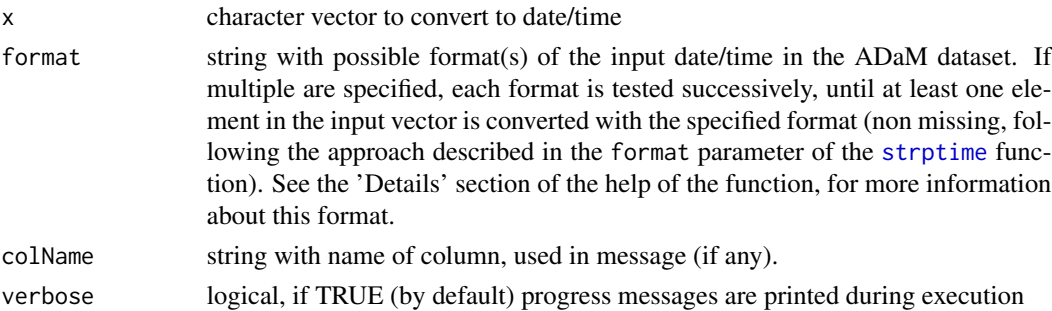

# Value

Vector of class [POSIXct](#page-0-0)

#### Author(s)

Laure Cougnaud

dataADaMCDISCP01 *Example of ADaM datasets from the CDISC original Pilot 01 study*

#### Description

This contains a subset of the CDISC Pilot 01 study dataset for:

- a selected subset of subjects
- a selected subset of domains:
	- subject-level ('adsl')
	- adverse event ('adae')
	- laboratory chemistry data('adlbc')
	- vital signs ('advs')
	- concomitant medications ('adcm')
	- efficacy:
		- \* ADAS-COG Data ('adqsadas'), containing one of the primary endpoint: ADAS-Cog (11)

(Alzheimer's Disease Assessment Scale - Cognitive Subscale

\* CIBIC+ questionnaire data ('adqscibc'), containing one of the primary endpoint: CIBIC+

(Video-referenced Clinician's Interview-based Impression of Change)

– pharmacokinetic parameters ('adpp')

Please note that this dataset contains different sets of subjects than the other example datasets.

This dataset was created following the ADaM Version 2.0 standard. This dataset contains the 'Modified \& augmented version of cdiscpilot01' dataset.

# <span id="page-15-0"></span>Format

List of data.frames containing the ADaM dataset for each selected domain. Labels for the different variables across datasets is available via the labelVars attribute.

#### Author(s)

Laure Cougnaud

#### Source

Original (and entire) datasets are available in: <https://github.com/phuse-org/phuse-scripts/tree/master/data/adam/cdisc> See in particular the *define.xml* file for further description of the datasets and variables name.

#### See Also

[loadDataADaMSDTM](#page-41-1)

dataSDTMCDISCP01 *Example of SDTM datasets from the CDISC original Pilot 01 study*

# Description

This contains a subset of the CDISC original Pilot 01 study dataset for:

- a selected subset of subjects
- a selected subset of domains:
	- demographics ('dm')
	- treatment exposure ('ex')
	- concomitant medications ('cm')
	- medical history ('mh')
	- adverse event ('ae')
	- laboratory ('lb')
	- vital signs ('vs')
	- subject visit ('sv')

This dataset was created following the SDTM Version 1.1 standard.

# Format

List of data.frames containing the SDTM dataset for each selected domain. Labels for the different variables across datasets is available via the labelVars attribute.

#### Author(s)

Laure Cougnaud

# <span id="page-16-0"></span>exportDiffData 17

# Source

Original (and entire) datasets are available in: <https://github.com/phuse-org/phuse-scripts/tree/master/data/sdtm/cdiscpilot01> See in particular the *define.xml* file for further description of the datasets and variables name.

## See Also

[loadDataADaMSDTM](#page-41-1)

<span id="page-16-1"></span>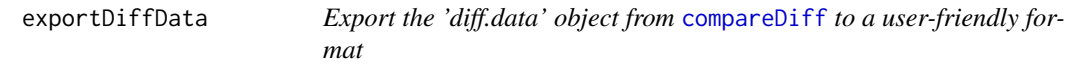

# Description

Export the 'diff.data' object from [compareDiff](#page-5-1) to a user-friendly format

# Usage

```
exportDiffData(
  diffData,
  newDataDiff,
 oldDataDiff,
  referenceVars = attr(diffData, "referenceVars"),
  changeableVars = attr(diffData, "changeableVars"),
  to = "DT",...
)
```
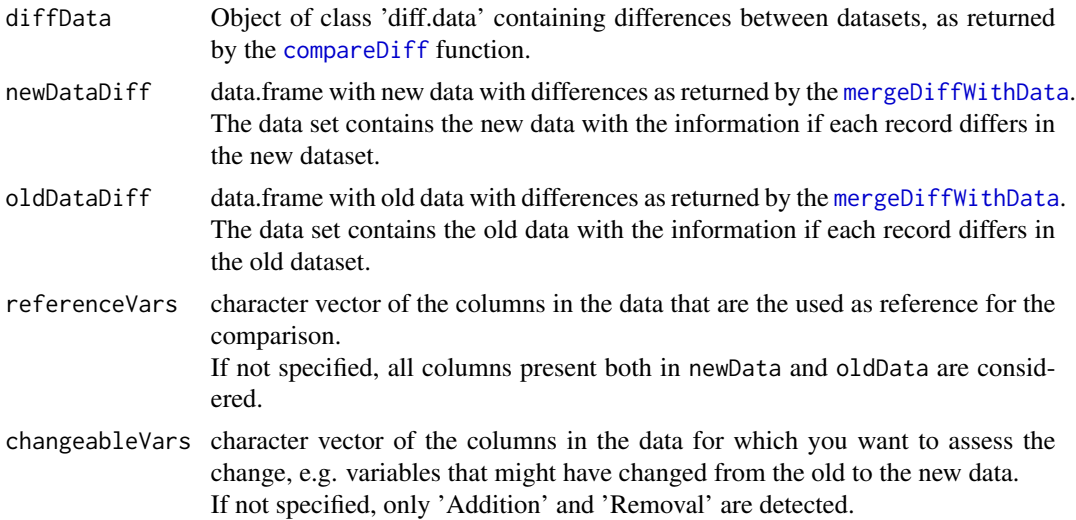

<span id="page-17-0"></span>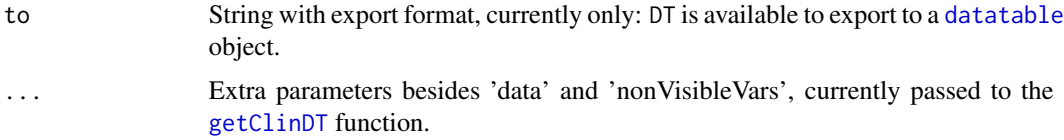

# Value

Depending on the to parameter:

- 'DT': a [datatable](#page-0-0) with the difference between datasets, with:
	- highlighting depending on the difference between datasets:
		- \* 'Addition' in green
		- \* 'Removal' in yellow
		- \* 'Change' in lightblue
		- \* 'Identical' are not highlighted
	- records only present in the old dataset are displayed in italic

formatDetailsComparison

*Format details comparison*

# Description

Format details comparison

# Usage

```
formatDetailsComparison(
 diffData,
 referenceVars = attr(diffData, "referenceVars"),
 changeableVars = attr(diffData, "changeableVars")
)
```
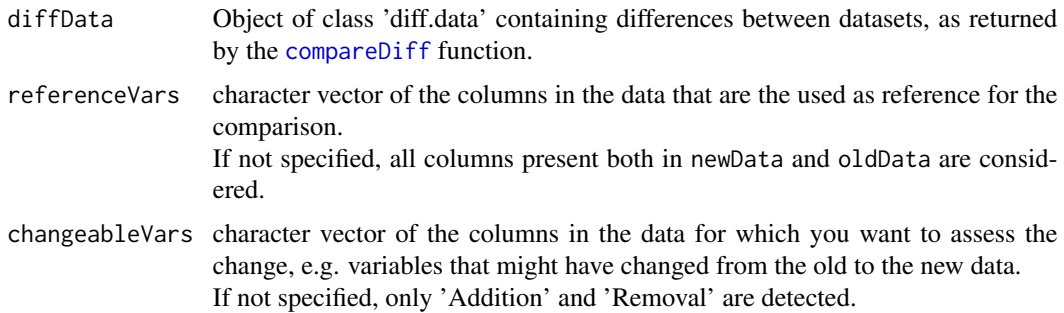

# <span id="page-18-0"></span>formatDTBarVar 19

# Value

diffData with extra columns: '[].diff' for the referenceVars and changeableVars columns, and attributes: 'colsDiff' as a named vector with mapping with input variables (names) and corresponding diff variables.

# Author(s)

Laure Cougnaud

formatDTBarVar *Format a variable in a* [datatable](#page-0-0) *as a barplot.*

# Description

Format a variable in a [datatable](#page-0-0) as a barplot.

# Usage

```
formatDTBarVar(
  tableDT,
  data,
 barVar = NULL,
 barColorThr = NULL,
 barRange = NULL,
 getCol = function(x) x)
```
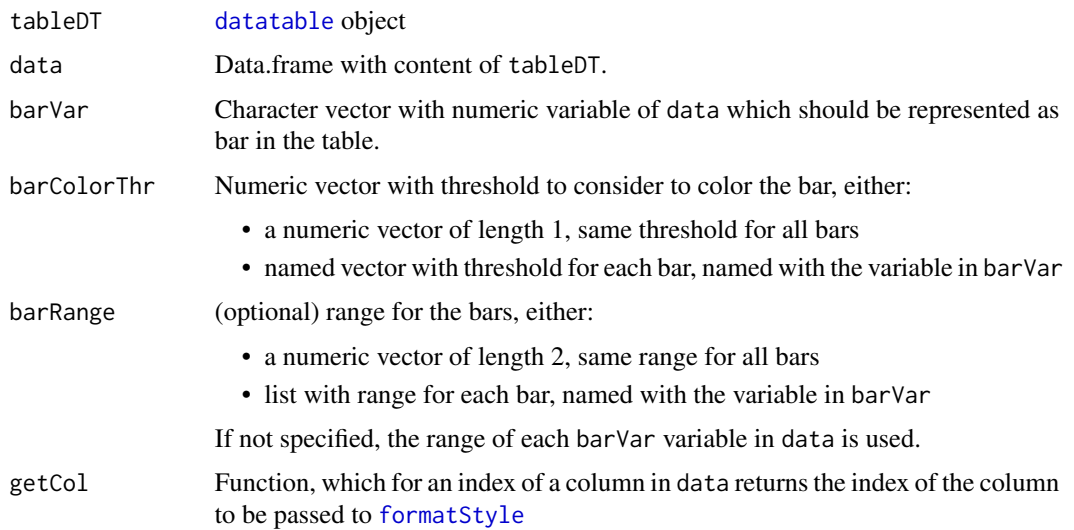

#### <span id="page-19-0"></span>Value

Updated tableDT

#### Author(s)

Laure Cougnaud

formatLabel *Concatenate and format text strings to a label*

#### Description

This function concatenates and formats text strings to a label e.g to use for chunk and table/figures

# Usage

formatLabel(...)

# Arguments

... string(s) to be concatenated to form label or data.frame with only one row. If an unique data.frame is specified, the different columns are collapsed to form one label.

#### Value

String with chunk label

# Author(s)

Laure Cougnaud

formatLabelChunk *Concatenate and format text strings to a chunk label*

# Description

Concatenate and format text strings to a chunk label

#### Usage

```
formatLabelChunk(...)
```
#### Arguments

... string to be concatenated to form chunk label

# <span id="page-20-0"></span>formatLongLabel 21

# Value

String with chunk label

# Author(s)

Laure Cougnaud

formatLongLabel *Format a variable with long labels*

#### Description

This function formats a variable with long labels by wrapping its elements into multiple lines.

#### Usage

formatLongLabel(x, width = 20)

#### Arguments

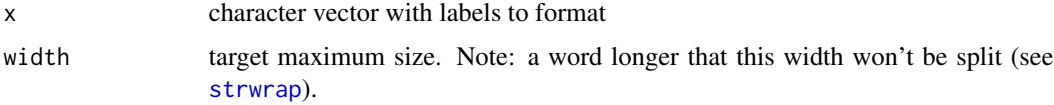

# Value

Vector with formatted labels

# Author(s)

Laure Cougnaud longLabel <- "This is a very long description of the variable in the dataset" cat(longLabel) cat(formatLongLabel(longLabel))

formatTableLabel *Concatenate and format text strings to a label of a table*

# Description

This function concatenates and formats text strings to a label of a table for bookdown package

#### Usage

formatTableLabel(...)

# <span id="page-21-0"></span>Arguments

... string to be concatenated to form label

# Value

String with chunk label

# Author(s)

Laure Cougnaud

formatVarForPlotLabel *Format parameter variable to be displayed in the labels of a plot*

# Description

The following workflow is used:

- 1. format the variable as a factor
- 2. wrap it across multiple lines if needed
- 3. sort (its levels) according to a grouping variable

# Usage

```
formatVarForPlotLabel(
 data,
 paramVar = NULL,
 paramGroupVar = NULL,
 revert = FALSE,
 width = 20)
```
# Arguments

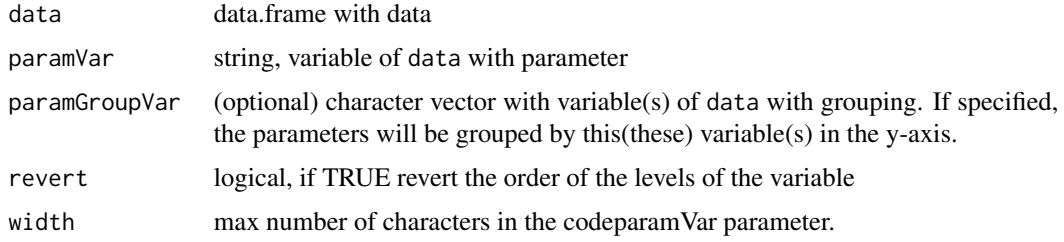

# Value

Vector with re-formatted paramVar, NULL if empty

#### <span id="page-22-0"></span>getClinDT 23

#### Author(s)

Laure Cougnaud library(ggplot2) data(dataADaMCDISCP01) dataAE <- dataADaMCDISCP01\$ADAE # by default, groups are sorted alphabetically in ggplot2 (from bottom to top for an histogram)  $ggplot(data = dataAE, aes(y = AEDE COD, fill = AEBODSYS)) + geom\_histogram(stat = "count")$ # by default: labels are set to a new line if more than 20 characters: dataAE\$AEDECOD <- formatVarForPlotLabel(data = dataAE, paramVar = "AEDECOD") levels(dataAE\$AEDECOD) ggplot(data = dataAE, aes(y = AEDECOD, fill = AEBODSYS)) + geom\_histogram(stat="count") # revert order of the variable dataAE\$AEDECOD <- formatVarForPlotLabel(data = dataAE, param-Var = "AEDECOD", revert = TRUE) levels(dataAE\$AEDECOD) ggplot(data = dataAE, aes(y =  $AEDE COD, fill = AEBODSYS)$  + geom\_histogram(stat="count") # group based on body system dataAE\$AEDECOD <- formatVarForPlotLabel(data = dataAE, paramVar = "AEDECOD", paramGroupVar = "AEBODSYS") ggplot(data = dataAE, aes(y = AEDE- $COD, fill = AEBODSYS)$  + geom\_histogram(stat="count")

<span id="page-22-1"></span>getClinDT *Create an interactive table to display clinical data*

#### Description

This function converts a data. frame from R into a [datatable](#page-0-0) object with sensitive defaults. Extra functionalities are available to:

- have columns or cells of interest that are collapsible/expandable (see expandVar/expandIdx)
- group rows based on a variable (see rowGroupVar)
- display a variable as barplot (with specified range of threshold) (see barVar)
- hide variable(s) (see nonVisibleVar)

#### Usage

```
getClinDT(
  data,
  nonVisibleVar = NULL,
  nonVisible = NULL,
 percVar = NULL,
  bar = NULL,barColorThr = NULL,
  barRange = NULL,
  filter = "top",
  searchBox = FALSE,
  pageLength,
  fixedColumns = NULL,
  columnsWidth = NULL,
  options = list(),expandVar = NULL,
```

```
expandIdx = NULL,\text{escape} = \text{TRUE},
  rowGroup = NULL,
  rowGroupVar = NULL,
  vAlign = "top",
  callback = NULL,
  buttons = getClinDTButtons(),
  scrollX = TRUE,file = NULL,
  verbose = TRUE,
  ...
\mathcal{L}
```
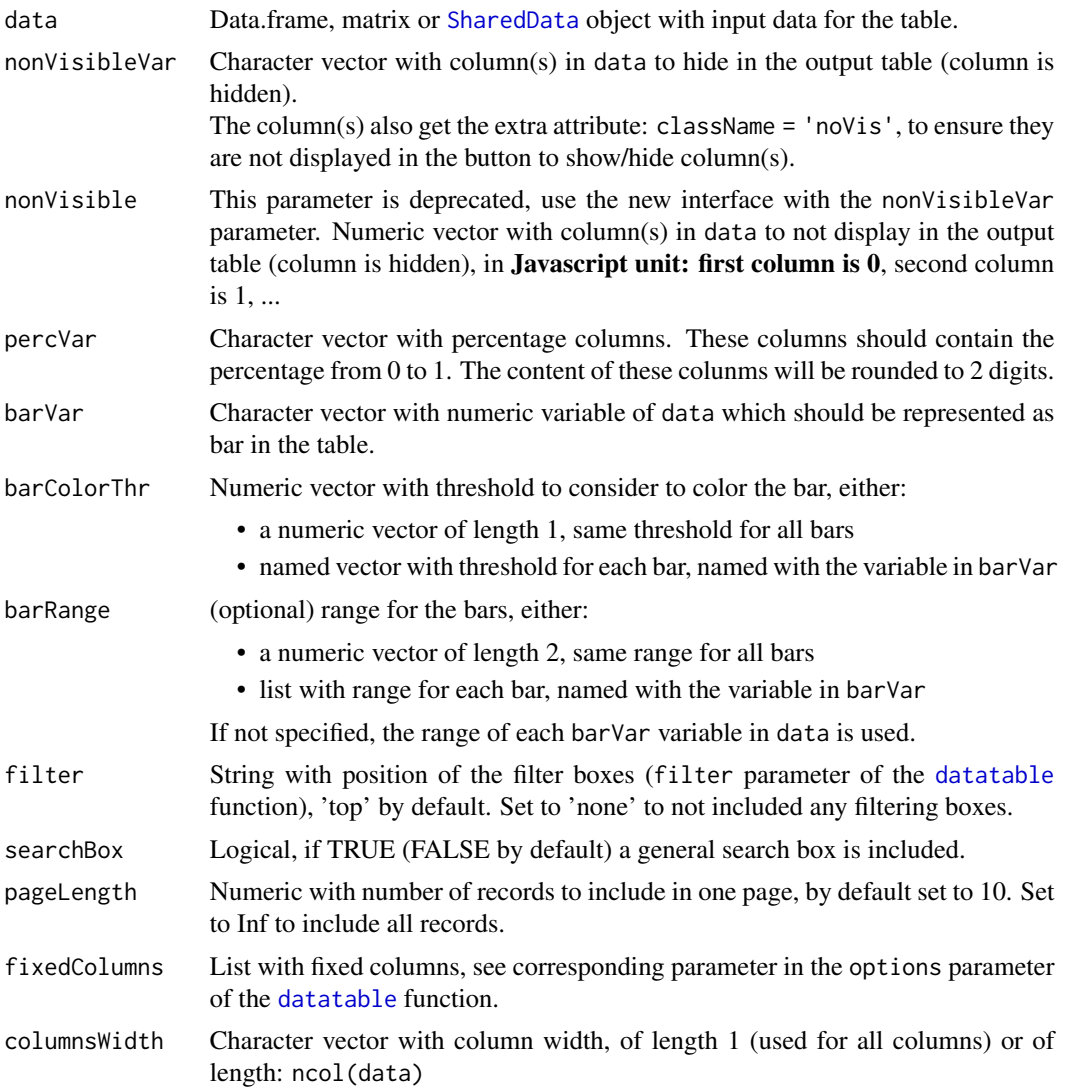

<span id="page-23-0"></span>

<span id="page-24-0"></span>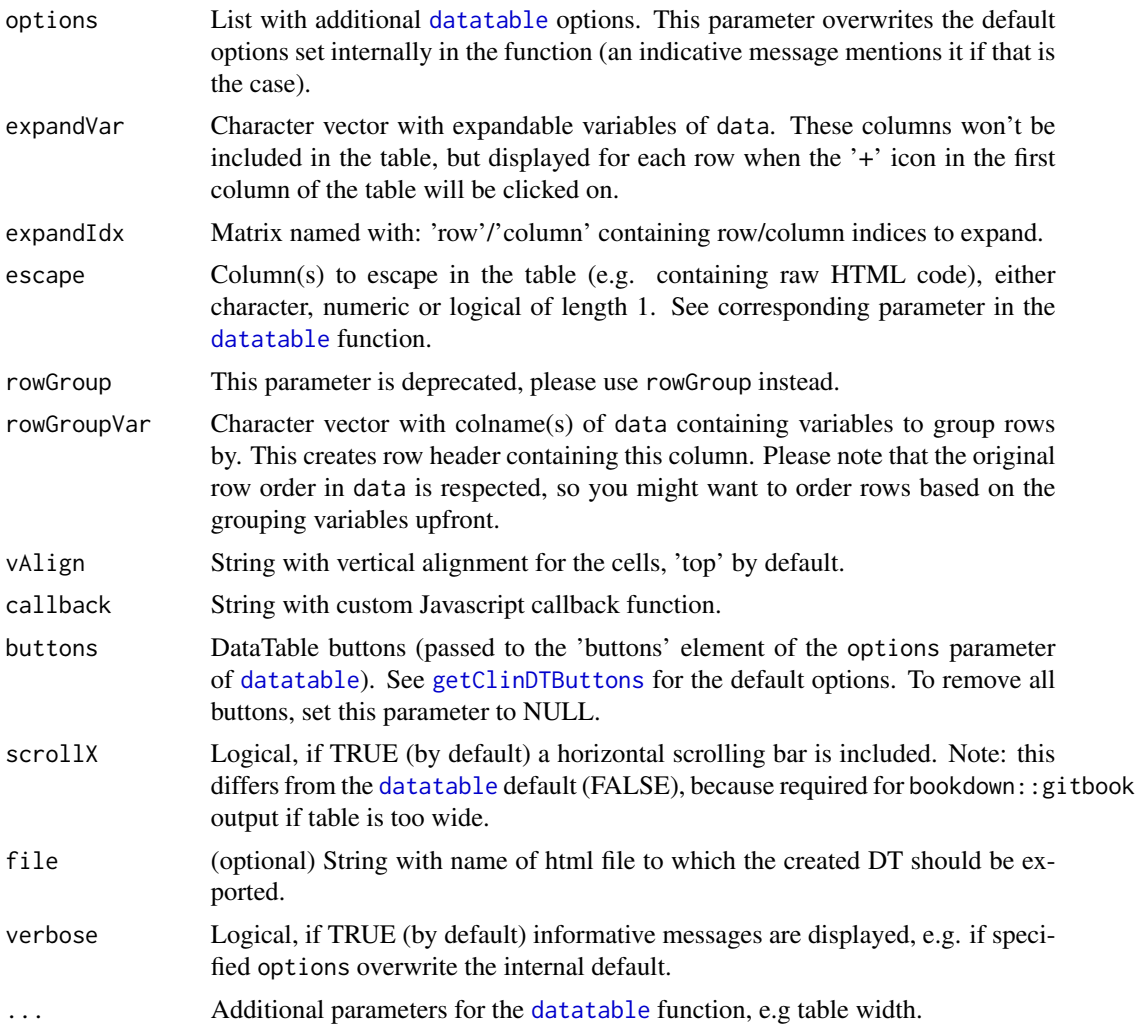

# Value

A [datatable](#page-0-0) object.

# Author(s)

Laure Cougnaud

```
data(dataADaMCDISCP01)
labelVars <- attr(dataADaMCDISCP01, "labelVars")
# example of simple adverse event table
dataAE <- dataADaMCDISCP01$ADAE
subjectsSafety <- subset(dataADaMCDISCP01$ADSL, SAFFL == "Y")$USUBJID
```

```
# compute counts of subjects presenting each AE
tableAE <- stats::aggregate(
USUBJID ~ AESOC:AEDECOD,
data = dataAE,
FUN = function(usubjid) length(unique(usubjid))
\lambdacolnames(tableAE)[colnames(tableAE) == "USUBJID"] <- "N"
# and percentages
tableAE$perc <- round(tableAE$N/length(subjectsSafety)*100, 3)
# sort records in decreasing percentage
tableAE <- tableAE[order(tableAE$perc, decreasing = TRUE), ]
# extract new variables labels
tableAELabels <- getLabelVar(
var = colnames(tableAE),
labelVars = labelVars,
label = c(N = '# subjects', perc = "% subjects"))
# 'colnames' for DT should be specified as c('new name' = 'old name', ...)
tableAELabelsDT <- setNames(names(tableAELabels), tableAELabels)
## create table with bar
# default:
getClinDT(
data = tableAE,
barV = "perc"colnames = tableAELabelsDT
\lambda# specify range for the bar
getClinDT(
data = tableAE,
filter = "none",
barVar = "perc",
barRange = c(0, 100),
colnames = tableAELabelsDT
)
# change color according to threshold
getClinDT(
data = tableAE,
filter = "none",
barVar = "perc",
barColorThr = seq(from = 0, to = 100, by = 25),
colnames = tableAELabelsDT
)
## group per system organ class (and decreasing N):
tableAESOC <- aggregate(N \sim AESOC, data = tableAE, FUN = sum)
tableAE$AESOC <- factor(tableAE$AESOC,
levels = tableAESOC[order(tableAESOC$N, decreasing = FALSE), "AESOC"]
)
```
#### getClinDT 27

```
tableAE <- tableAE[order(tableAE$AESOC, tableAE$perc, decreasing = TRUE), ]
getClinDT(
data = tableAE,
filter = "none",
barVar = "perc",
barRange = c(\theta, 100),
colnames = tableAELabelsDT,
rowGroupVar = "AESOC",
pageLength = Inf
)
# expand the subject ID column, will
# be accessible when clicking on the '+' button
# Format URL correctly with: 'escape',
# please note that indexing starts at 0!
getClinDT(
data = tableAE,
barVar = "perc",
colnames = tableAELabelsDT,
expandVar = "USUBJID",
escape = grep("USUBJID", colnames(tableAE))-1
\lambda# fix size for columns
getClinDT(
data = tableAE,
colnames = tableAELabelsDT,
fixedColumns = list(leftColumns = 1),
columnwidth = c(0.1, 0.7, 0.1, 0.1),width = "350px" # change dimension table
\sum# change default buttons
getClinDT(
data = tableAE,
colnames = tableAELabelsDT,
# remove general filter
filter = "none",
# custom set of buttons
buttons = getClinDTButtons(type = c("csv", "excel", "pdf"))
\lambda# add button to select columns
getClinDT(
data = tableAE,
colnames = tableAELabelsDT,
# custom set of buttons
buttons = getClinDTButtons(typeExtra = "colvis")
\lambda# export pdf in landscape format
buttons <- getClinDTButtons(
opts = list(pdf = list(orientation = "landscape"))
\lambda
```

```
getClinDT(
data = tableAE,
colnames = tableAELabelsDT,
# custom set of buttons
buttons = buttons
\lambda# hide the first column:
getClinDT(
data = tableAE,
nonVisibleVar = "AESOC"
)
# with specific caption
library(htmltools)
caption <- tags$caption(
"Number of subjects with adverse events grouped by system organ class.",
br(),
paste(
"Percentages are based on the total number of patients having",
"received a first study treatment."
\lambda)
getClinDT(
data = tableAE,
filter = "none",
barVar = "perc",
barRange = c(0, 100),
pageLength = Inf,
colnames = tableAELabelsDT,
rowGroupVar = "AESOC",
caption = caption
\lambda
```
<span id="page-27-1"></span>getClinDTButtons *Get a default set of buttons to be included in the interactive table for clinical data.*

#### Description

Get a default set of buttons to be included in the interactive table for clinical data.

# Usage

```
getClinDTButtons(
  type = c("copy", "csv", "excel", "pdf", "print"),
  typeExtra = NULL,
  opts = NULL
)
```
<span id="page-27-0"></span>

<span id="page-28-0"></span>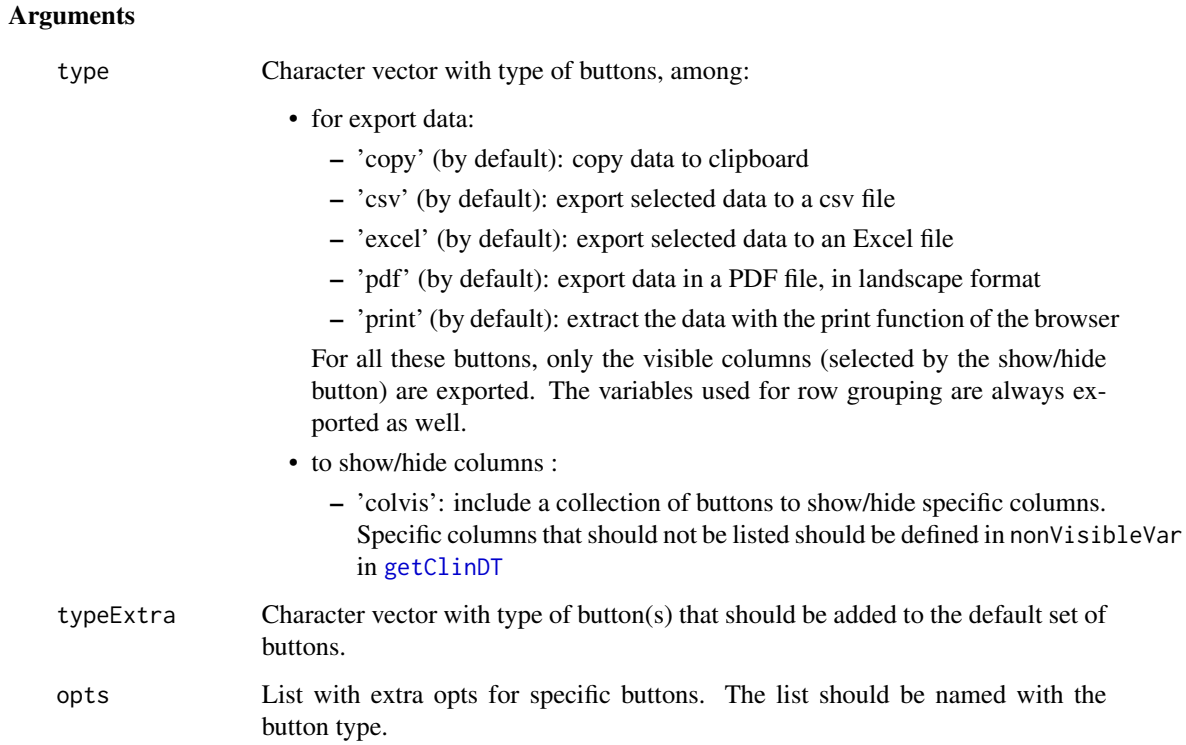

# Details

The 'colvis' button doesn't display the non visible columns. These are defined internally with:

```
options = list(
 columnDefs = list(
    list(targets = [X], className = 'noVis')
 )
)
```
with [X] the index of the column(s) in Javascript notation (starting from 0)

#### Value

Nested list with default buttons to be passed on to 'buttons' option in the [getClinDT](#page-22-1).

# Author(s)

Laure Cougnaud

<span id="page-29-0"></span>Get a color palette of specified length, either from a vector of names for the palette, or from a specified length.

#### Usage

```
getColorPalette(n = NULL, x = NULL, includeNA = FALSE, palette = clinColors)
```
# Arguments

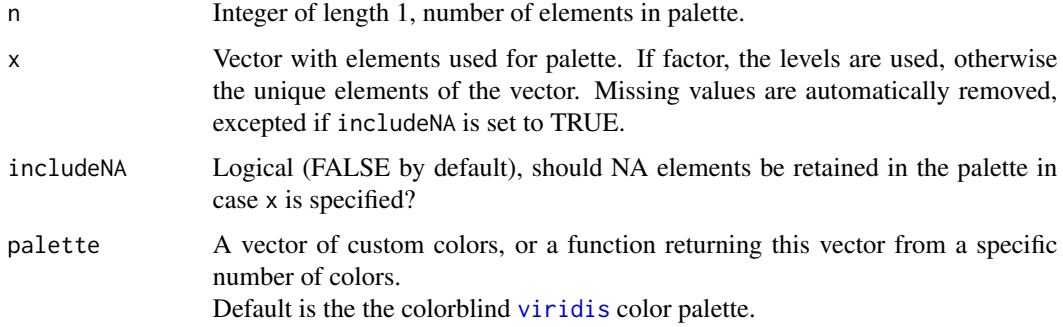

#### Value

Vector of colors, named with the elements in x if x is specified.

#### Author(s)

Laure Cougnaud and Michela Pasetto

```
# extract longest palette available
getColorPalette(n = 11)
# extract palette for a vector
getColorPalette(x = paste('treatment', 1:4))
# possibility to include missing values:
getColorPalette(x = c(NA_character_, "group1"), includeNA = FALSE)
getColorPalette(x = c(NA_character_, "group1"), includeNA = TRUE)
# change default settings
getColorPalette(n = 3, palette = c("red", "green", "grey"))
```
<span id="page-30-0"></span>This function gets the labele for a parameter code extracted from the 'PARAM' column.

#### Usage

```
getLabelParamcd(paramcd, data, paramcdVar = "PARAMCD", paramVar = "PARAM")
```
# Arguments

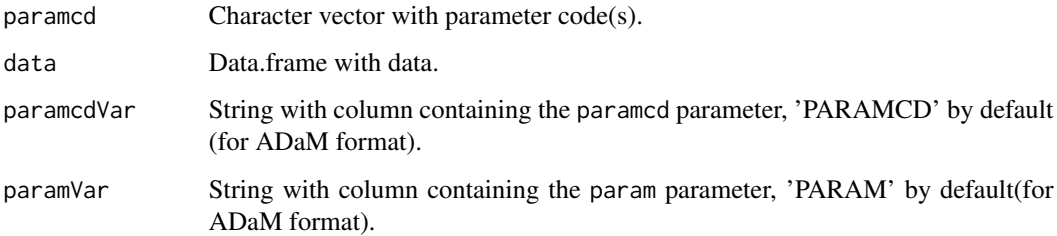

# Value

Named character vector with label for parameter code or paramcd if label is missing.

# Author(s)

Laure Cougnaud

```
# for ADaM
data(dataADaMCDISCP01)
getLabelParamcd(paramcd = "CHOL", data = dataADaMCDISCP01$ADLBC)
# for SDTM
data(dataSDTMCDISCP01)
getLabelParamcd(
 paramcd = "ALB",
  data = dataSDTMCDISCP01$LB,
  paramcdVar = "LBTESTCD",
  paramVar = "LBTEST"
\mathcal{L}
```
The label is extracted either (in this order):

- 1. if label is specified: from this label based on names, or directly from this label if label and var are of length 1 (if available)
- 2. if labelVars is specified: from the specified vector of labels, based on names (if available)
- 3. if data is specified: from the 'label' attribute of the corresponding column in data (if available)

If the label is not available, the input variable is returned.

#### Usage

getLabelVar(var, data = NULL, labelVars = NULL, label = NULL)

# Arguments

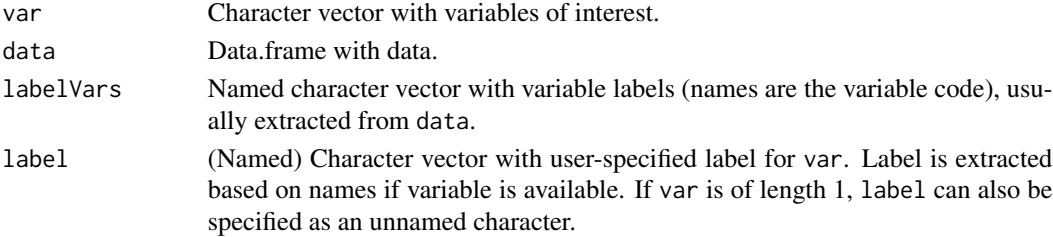

#### Value

Named character vector with label, var is no label is available

#### Author(s)

Laure Cougnaud

```
data(dataADaMCDISCP01)
labelVars <- attr(dataADaMCDISCP01, "labelVars")
```

```
# (upon reading the data with haven: attributes should directly available in each column)
getLabelVar(data = dataADaMCDISCP01, var = "AEREL")
```

```
# but if the data as data.frame is subsetted, label is lost
# so better to use 'labelVars':
getLabelVar(var = "AEREL", labelVars = labelVars)
```
<span id="page-32-0"></span>

Get label of the variables in SAS dataset(s)

# Usage

```
getLabelVars(data, labelVars = NULL)
```
#### Arguments

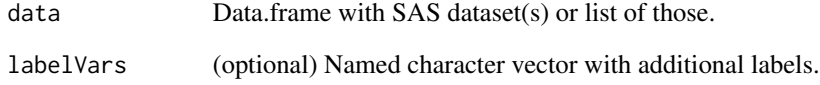

# Value

Named vector with variable labels.

# Author(s)

Laure Cougnaud

```
data(dataADaMCDISCP01)
labelVars <- attr(dataADaMCDISCP01, "labelVars")
# extract label for all variables from specified datasets:
getLabelVars(data = dataADaMCDISCP01[c("ADLBC", "ADVS")], labelVars = labelVars)
# extracted from specified labelVars, e.g. to specify custom label for specific variable(s)
labelVarsCustom <- getLabelVars(
  data = dataADaMCDISCP01,
  labelVars = c(USUBJID = "Subject identifier for my study")
)
labelVarsCustom["USUBJID"]
```
<span id="page-33-0"></span>getLinetypePalette *Get a linetype palette for clinical visualizations.*

# Description

Get a linetype palette of specified length, either from a vector of names for the palette, or from a specified length.

#### Usage

```
getLinetypePalette(
  n = NULL,x = NULL,includeNA = FALSE,
  palette = clinLinetypes
\mathcal{L}
```
#### Arguments

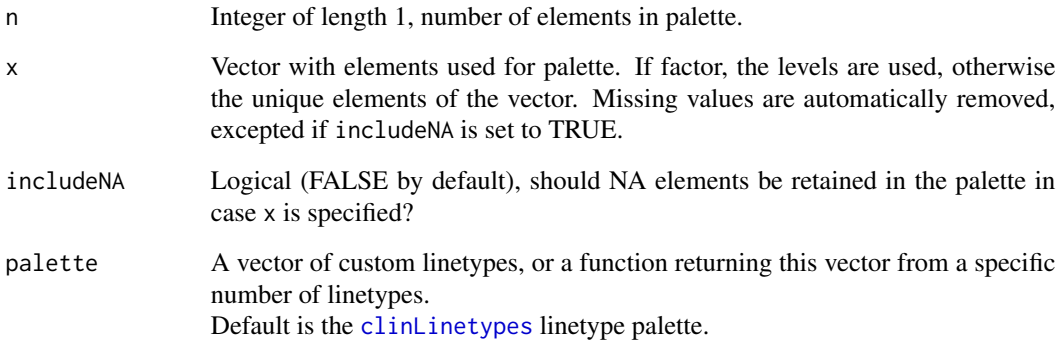

#### Details

Note that 7 unique symbols are available at maximum (replicated if necessary).

# Value

Vector with linetypes, named with the elements in  $x$  if  $x$  is specified.

# Author(s)

Laure Cougnaud and Michela Pasetto

# <span id="page-34-0"></span>getPaletteCDISC 35

#### Examples

```
# extract longest linetype palette available
getLinetypePalette(n = 6)
# extract palette for a vector
getLinetypePalette(x = paste('treatment', 1:4))
# include missing
getLinetypePalette(x = c(NA_character_, "group1"), includeNA = TRUE)
getLinetypePalette(x = c(NA_character_, "group1"), includeNA = FALSE)
# set custom linetypes
lty \leq getColorPalette(n = 3, palette = c("twodash", "dashed"))
```
getPaletteCDISC *Get standard palette for typical CDISC variables.*

# Description

The extraction of the palette elements is case-insensitive.

#### Usage

getPaletteCDISC(x, var, type, palette = NULL)

#### Arguments

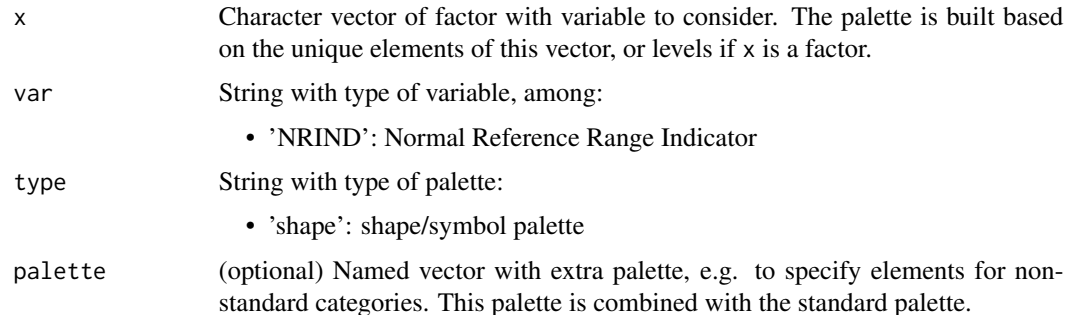

#### Details

The order of the palette depends on the type of the input variable  $(x)$ :

- if a factor is specified, the palette is ordered based on its levels
- if a character vector is specified, the elements from the internal standard palette are used first, the remaining elements are then sorted alphabetically.

#### Value

Named vector with palette.

#### Author(s)

Laure Cougnaud

#### Examples

```
## palette for reference range indicator variables
xRIND <- c("LOW", "HIGH", "NORMAL", "NORMAL", "NORMAL", "ABNORMAL")
# get standard palette
getPaletteCDISC(x = xRIND, var = "NRIND", type = "shape")
getPaletteCDISC(x = xRIND, var = "NRIND", type = "color")
# in case extra categories are specified:
xRIND <- c(xRIND, "High Panic")
# the symbols are set to numeric symbols
getPaletteCDISC(xRIND, var = "NRIND", type = "shape")
# use shapePalette to specify symbols for extra categories
getPaletteCDISC(xRIND, var = "NRIND", type = "shape", palette = c("High Panic" = "\u2666"))
# palette is case-insensitive
xRIND <- c("Low", "High", "Normal", "Normal", "Normal")
getPaletteCDISC(xRIND, var = "NRIND", type = "shape")
```
getSetDiff *Get additions/removals*

#### Description

Get only additions and removals from two data sets (data.table objects). The additions/removals are extracted as x vs y. This function assumes that the objects x and y don't share identical rows.

#### Usage

getSetDiff(x, y, referenceVars)

#### Arguments

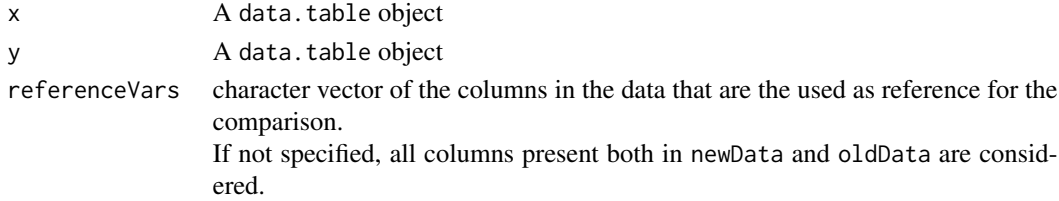

# Value

A data.table object with the additions/removals with respect of the comparison between x vs y.

<span id="page-35-0"></span>

<span id="page-36-0"></span>getShapePalette *Get a shape palette for clinical visualizations.*

# Description

Get a shape palette of specified length, either from a vector of names for the palette, or from a specified length.

# Usage

```
getShapePalette(
 n = NULL,x = NULL,includeNA = FALSE,
 asText = FALSE,palette = if (asText) { clinShapesText } else { clinShapes }
\mathcal{L}
```
# Arguments

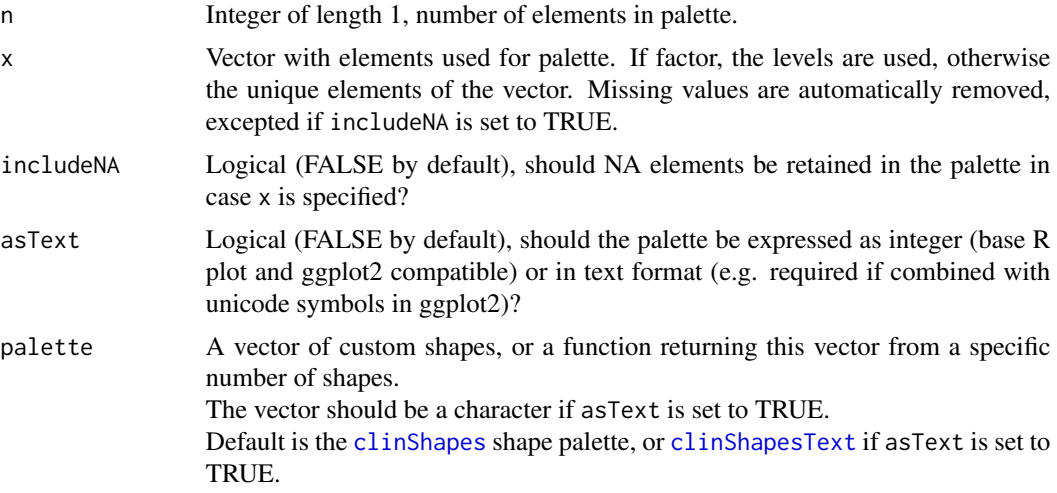

# Details

Note that 19 unique symbols are available at maximum (replicated if necessary).

# Value

Vector of shapes, named with the elements in x if x is specified.

# Author(s)

Laure Cougnaud and Michela Pasetto

# Examples

```
#' extract longest shape palette available
getShapePalette(n = 19)
# extract palette for a vector
getShapePalette(x = paste('treatment', 1:4))
# include missing
getShapePalette(x = c(NA_character_, "group1"), includeNA = TRUE)
getShapePalette(x = c(NA_character_, "group1"), includeNA = FALSE)
# change default settings
getShapePalette(x = paste('treatment', 1:3), palette = c("circle", "triangle"))
# get symbols as 'text' (e.g. to be combined with Unicode in ggplot2)
getShapePalette(x = paste('treatment', 1:4), asText = TRUE)
```
<span id="page-37-1"></span>knitPrintListObjects *Include a list of objects in a knitr document*

# Description

Each object is included (internally) in a separated chunk, so different chunk options can be set for each object.

# Usage

```
knitPrintListObjects(
  xList,
  generalLabel = "objectsList",
  labels = paste0(generalLabel, seq_along(xList)),
  titles = NULL,
  titleLevel = 2,
 printObject = FALSE,
  ...
)
```
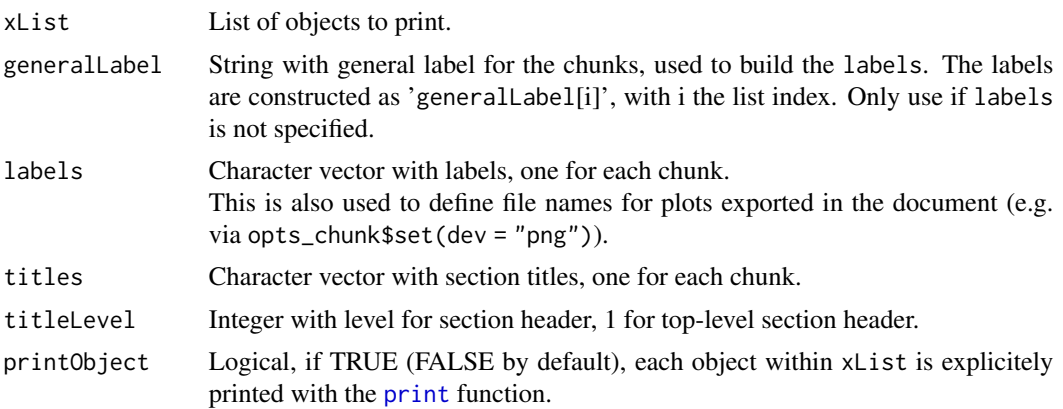

<span id="page-37-0"></span>

<span id="page-38-0"></span>... any knitr chunk parameters (excepted 'results', set to 'asis' and 'echo' set to FALSE internally). See [knitr\[](#page-0-0)opts\_chunk] for further details on available options. Each parameter can be specified for each element in the list separately: by specifying a vector with the same length than the list; or for all elements at once: by specifying a vector of length 1 (in this case it will be replicated).

#### Details

This function should be called within a chunk with the following option: results = 'asis'.

#### Value

No returned value, a text is printed with chunk content

#### Author(s)

Laure Cougnaud

#### Examples

## Not run:

```
# Note: the following code should be included
# within a chunk of a knitr (e.g. RMarkdown) document
# to include a list of objects in the Rmarkdown output
# list of flextable objects
library(flextable)
listTables <- list(flextable(iris), flextable(cars))
knitPrintListObjects(
xList = listTables,
titles = c("Iris dataset", "Cars dataset")
)
```
## End(Not run)

knitPrintListPlots *Include a list of plots in a knitr document*

#### Description

Each plot is included (internally) in a separated chunk, so different chunk options can be set for each plot.

For example, plots can be created with different figure height or width (see examples).

# Usage

```
knitPrintListPlots(
  plotsList,
  generalLabel = "plotsList",
  type = c("ggplot2", "plotly"),
  ...
\overline{)}
```
#### Arguments

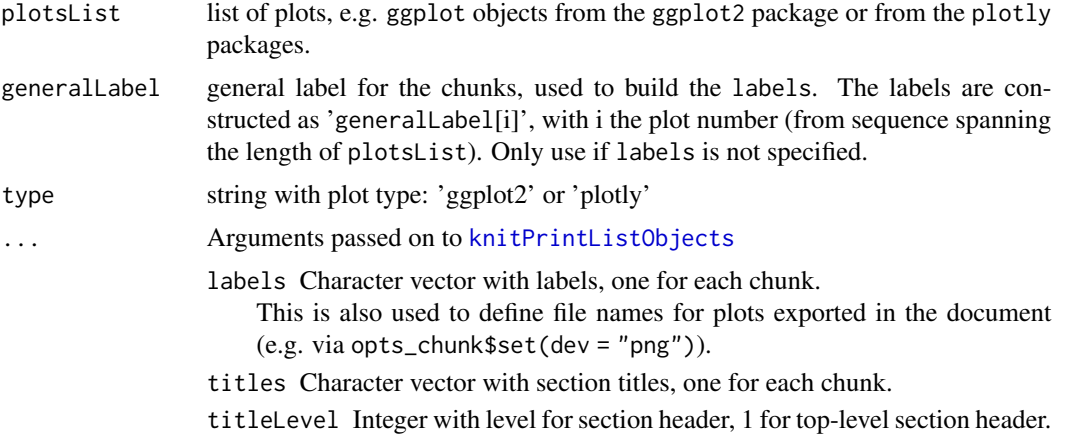

# Details

This function should be called within a chunk with the following option: results = 'asis'. Note that a (one-level) list of plotly plots can also be included directly via htmltools::tagList(listPlots), but without the possibility to have different chunk option for each plot.

# Value

No returned value, a text is printed with chunk content

#### Author(s)

Laure Cougnaud

# Examples

```
## Not run:
```

```
# Note: the following code should be included
# within a chunk of a knitr (e.g. RMarkdown) document
# to include a list of figures in the Rmarkdown output
data(iris)
```
## Static plots

<span id="page-39-0"></span>

# knitPrintListPlots 41

```
library(ggplot2)
plotsListStatic <- list(
point = ggplot(data = cars, aes(x = speed, y = dist)) + geom-point(),line = ggplot(data = cars, aes(x = speed, y = dist)) + geomline())
# with general label (used to name exported figure)
knitPrintListPlots(
plotsList = plotsListStatic,
generalLabel = "scatter-cars"
\lambda# with label for each plot (used to name exported figure)
knitPrintListPlots(
plotsList = plotsListStatic,
labels = names(plotsListStatic)
\lambda# with section header (header of level 1 in Markdown)
knitPrintListPlots(
plotsList = plotsListStatic,
titles = names(plotsListStatic),
titleLevel = 3
\lambda# with caption for each figure
knitPrintListPlots(
plotsList = plotsListStatic,
fig.cap = names(plotsListStatic)
)
# specify dimension for each figure
knitPrintListPlots(
plotsList = plotsListStatic,
# first plot has width of 3, second of 6
fig.width = c(3, 6),
# both plots have a height of 6
fig.height = 6\lambda## Interactive plots
library(plotly)
plotsListInteractive <- list(
point = plot_{1}y(data = cars, x = ~speed, y = ~dist, type = "scatter", mode = "marker"),
line = plot_{ly(data = cars, x = ~speed, y = ~dist, type = "scatter", mode = "line")}\lambda# with titles
knitPrintListPlots(
plotsList = plotsListInteractive,
type = "plotly",
titles = names(plotsListInteractive),
titleLevel = 3
)
```
<span id="page-41-0"></span>## End(Not run)

<span id="page-41-1"></span>loadDataADaMSDTM *Load data from ADaM/SDTM file(s).*

# Description

Load data set from SAS format into R data.frames.

# Usage

```
loadDataADaMSDTM(
  files,
  convertToDate = FALSE,
  dateVars = "DTC$",
  verbose = TRUE,
  encoding = "UTF-8",
  ...
)
```
# Arguments

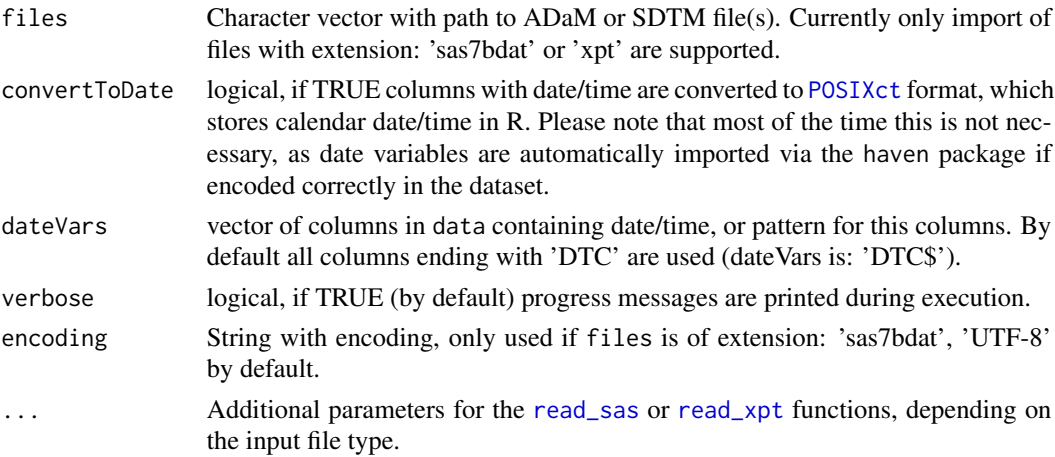

#### Details

While creating the R data.frames, if date/time variables are present, those are converted into to R date/time class (see [convertToDateTime](#page-13-1)) function.

The labels of the ADaM/SDTM data sets are attached as attributes of the R data.frame.

#### Value

List of data.frame with data of each ADAM file (if not empty), with special attributes 'labelVars': named vector with label of the variables. Each data.frame contains an additional column called 'dataset' specifying the name of the files it was read from.

# <span id="page-42-0"></span>mergeDiffWithData 43

#### Author(s)

Laure Cougnaud

#### Examples

```
## Not run:
dataFromSAS7bdat <- loadDataADaMSDTM(files = "ae.sas7bdat")
attr(dataFromSAS7bdat, "labelVars") # column labels
dataFromXpt <- loadDataADaMSDTM(files = c("ae.xpt", "dm.xpt"))
attr(dataFromXpt, "labelVars") # column labels
```
## End(Not run)

<span id="page-42-1"></span>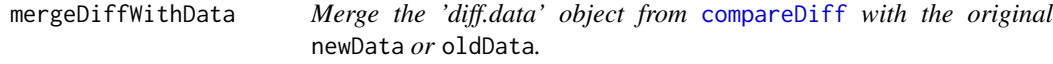

#### Description

The newData/oldData are merged with diffData based on the columns of diffData excepted 'Comparison type' and 'Version'.

#### Usage

mergeDiffWithData(diffData, newData, oldData)

#### **Arguments**

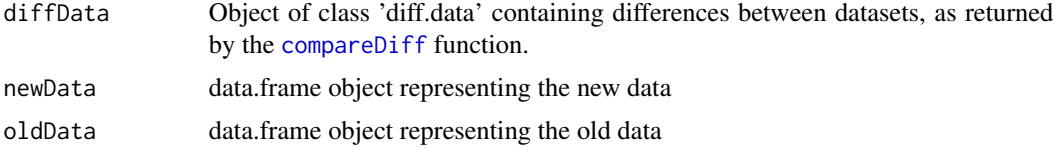

# Value

The newData or oldData (as a data frame object) with the extra column 'Comparison type' specifying the type of change, either:

- 'Change': record present in both dataset based on the reference variables, but with changes in the changeable variables
- 'Addition': records present in new but not in old data
- 'Removal': records present in old but not in new data
- 'Identical': records identical in the old and new datasets (on both the reference and changeable variables)

<span id="page-43-0"></span>

Custom merge (left join) of difference data with some input data

# Usage

mergeInputDiff(diffData, inputData, typeData, colsBy)

# Arguments

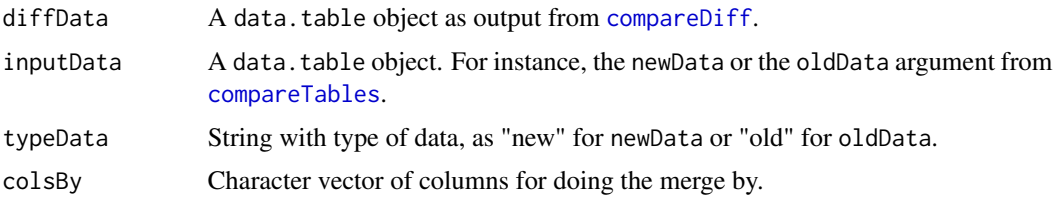

# Value

A data.table object. The inputData is joined with the columns Comparison type and Version from the diffData argument.

reorderColumns *Function for reordering columns*

### Description

Function for reordering columns

#### Usage

```
reorderColumns(data, vars)
```
# Arguments

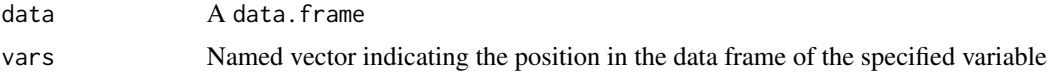

# Value

The same data. frame specified in data, with ordered columns.

# <span id="page-44-0"></span>roundHalfUp 45

#### Examples

```
someData <- data.frame(
"Coll" = c(1, 2),"Col2" = c(2, 3),"Col3" = c(3, 4)\mathcal{L}reorderColumns(
data = someData,
vars = c("Col3" = 1))
```
<span id="page-44-1"></span>

roundHalfUp *Round a number with 'rounding up' strategy for rounding off a 5*

#### Description

This function rounds a number for a specified number of digits. It rounds off to the highest number for a 5. The default R [round](#page-0-0) function rounds to the 'even digit' in case of rounding off a 5 (see 'Details' section in ? round). This function instead rounds up to the nearest number for a 5. It mimics a similar rounding strategy used in SAS. See examples for the difference between [round](#page-0-0) and 'roundHalfUp' below.

#### Usage

roundHalfUp(x, digits =  $0$ )

# Arguments

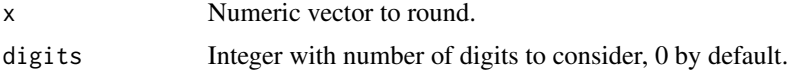

# Value

Rounded numeric vector.

#### Author(s)

stackoverflow question 6461209

```
# numbers are rounded to the closest even number in case of .5
# with the round 'base' function
round(0.45, 1)
# 'roundHalfUp' always round to the next highest number in case of .5
roundHalfUp(0.45, 1)
# rounding is the same for uneven number:
round(0.55, 1)
```

```
roundHalfUp(0.55)
# other examples
round(1.456e-2, digits = 3)
round(1.456e-2, digits = 2)
round(1.456e-2, digits = 1)
```
roundHalfUpTextFormat *Round a number with 'round-up' strategy for rounding off a 5 in text format*

#### Description

This function rounds numbers with a 'round-up' strategy for rounding off a 5. The function rounds for a specified number of digits and format number to a: 'xxx.xxx' text.

#### Usage

```
roundHalfUpTextFormat(x, digits = 0)
```
#### Arguments

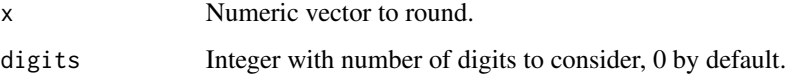

# Details

The following workflow is used:

- 1. numbers are rounded with the [roundHalfUp](#page-44-1) function, see the ? roundHalfUp for more details on the rounding strategy
- 2. round numbers are formatted to character in the format: 'xxx.xxx' with pads leading zeros

# Value

A character vector with the rounded number. NA values are returned as 'NA' as string.

# Author(s)

Laure Cougnaud and Michela Pasetto

#### See Also

[roundHalfUp](#page-44-1) for the rounding customization.

<span id="page-45-0"></span>

### <span id="page-46-0"></span>shapePaletteNRIND 47

#### Examples

```
# number of digits higher than number of decimal
roundHalfUpTextFormat(x = c(0.345, 0.567, -0.98), digits = 2)
# number of digits lower than number of decimal
roundHalfUpTextFormat(x = c(0.345, 0.567, -0.98), digits = 0)
# by default, 'digits' is 0!
roundHalfUpTextFormat(x = c(0.345, 0.567, -0.98))
# padding zeros
roundHalfUpTextFormat(1.23, 10)
```
shapePaletteNRIND *Shape palette for a standard CDISC Normal/Reference Range Indicator.*

#### Description

These symbols should be supported in Windows and Linux.

#### Usage

shapePaletteNRIND

# Format

A named character vector with shape symbol for typical Normal Reference Range Indicator variable:

- "LOW": filled down-pointing arrow (25)
- "NORMAL": filled circle (21)
- "HIGH": filled up-pointing arrow (24)
- "ABNORMAL": diamond (18)
- "UNKNOWN" or 'NA': cross (3)
- "NA":  $\csc(3)$

simpleCap *Capitalize the first letter of a word/sentence.*

#### Description

This implementation is inspired from the help of the toupper function.

#### Usage

```
simpleCap(x, onlyFirst = TRUE, rev = FALSE)
```
# Arguments

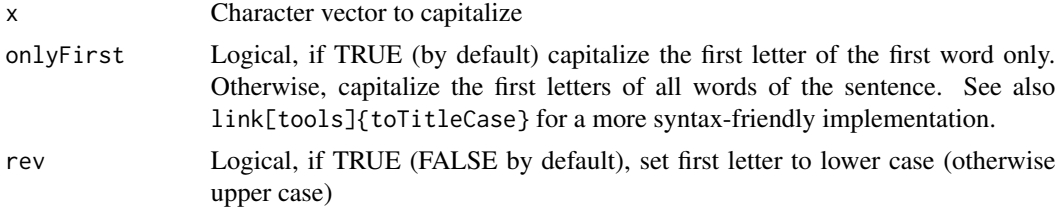

# Value

Character vector with first letter capitalized

# Author(s)

author of the 'toupper' function?

# See Also

link[tools]{toTitleCase}

```
# capitalize only the first word of the sentence
simpleCap(x = "this is the caption of my figure.")# capitalize all words
simpleCap(x = "this is the caption of my figure." , onlyFirst = FALSE)# opposite: set the first letter of the first word to lower case
simpleCap(x = "This is the caption of my figure.", rev = TRUE)
```
# <span id="page-48-0"></span>Index

∗ datasets clinLinetypes, [4](#page-3-0) clinShapes, [4](#page-3-0) clinShapesText, [5](#page-4-0) colorPaletteNRIND, [6](#page-5-0) shapePaletteNRIND, [47](#page-46-0) ∗ data dataADaMCDISCP01, [15](#page-14-0) dataSDTMCDISCP01, [16](#page-15-0) checkVarInData, [3](#page-2-0) clinColors, [3](#page-2-0) clinLinetypes, [4,](#page-3-0) *[34](#page-33-0)* clinShapes, [4,](#page-3-0) *[37](#page-36-0)* clinShapesText, [5,](#page-4-0) *[37](#page-36-0)* clinUtils-palette, [5](#page-4-0) colorPaletteNRIND, [6](#page-5-0) compareDiff, [6,](#page-5-0) *[8](#page-7-0)*, *[13](#page-12-0)*, *[17,](#page-16-0) [18](#page-17-0)*, *[43,](#page-42-0) [44](#page-43-0)* compareTables, [8,](#page-7-0) *[44](#page-43-0)* comparisonTables-common-args, [13](#page-12-0) convertToDatatable, [14](#page-13-0) convertToDateTime, [14,](#page-13-0) *[42](#page-41-0)* dataADaMCDISCP01, [15](#page-14-0) dataSDTMCDISCP01, [16](#page-15-0) datatable, *[8](#page-7-0)*, *[13](#page-12-0)*, *[18,](#page-17-0) [19](#page-18-0)*, *[23–](#page-22-0)[25](#page-24-0)*

exportDiffData, *[8](#page-7-0)*, *[13](#page-12-0)*, [17](#page-16-0)

formatDetailsComparison, [18](#page-17-0) formatDTBarVar, [19](#page-18-0) formatLabel, [20](#page-19-0) formatLabelChunk, [20](#page-19-0) formatLongLabel, [21](#page-20-0) formatStyle, *[19](#page-18-0)* formatTableLabel, [21](#page-20-0) formatVarForPlotLabel, [22](#page-21-0)

getClinDT, *[18](#page-17-0)*, [23,](#page-22-0) *[29](#page-28-0)* getClinDTButtons, *[25](#page-24-0)*, [28](#page-27-0) getColorPalette, [30](#page-29-0)

getLabelParamcd, [31](#page-30-0) getLabelVar, [32](#page-31-0) getLabelVars, [33](#page-32-0) getLinetypePalette, [34](#page-33-0) getPaletteCDISC, [35](#page-34-0) getSetDiff, [36](#page-35-0) getShapePalette, [37](#page-36-0)

hsv, *[3](#page-2-0)*

knitPrintListObjects, [38,](#page-37-0) *[40](#page-39-0)* knitPrintListPlots, [39](#page-38-0) knitr, *[39](#page-38-0)*

loadDataADaMSDTM, *[16,](#page-15-0) [17](#page-16-0)*, [42](#page-41-0)

mergeDiffWithData, *[8](#page-7-0)*, *[13](#page-12-0)*, *[17](#page-16-0)*, [43](#page-42-0) mergeInputDiff, [44](#page-43-0)

POSIXct, *[15](#page-14-0)*, *[42](#page-41-0)* print, *[38](#page-37-0)*

read\_sas, *[42](#page-41-0)* read\_xpt, *[42](#page-41-0)* reorderColumns, [44](#page-43-0) round, *[45](#page-44-0)* roundHalfUp, [45,](#page-44-0) *[46](#page-45-0)* roundHalfUpTextFormat, [46](#page-45-0)

shapePaletteNRIND, [47](#page-46-0) SharedData, *[24](#page-23-0)* simpleCap, [47](#page-46-0) strptime, *[15](#page-14-0)* strwrap, *[21](#page-20-0)*

viridis, *[3,](#page-2-0) [4](#page-3-0)*, *[30](#page-29-0)*